# В С997 Аннино→Кировоградская ул. Мелользовать Приложение

У автобус С997 (Аннино→Кировоградская ул.)2 поездок. По будням, раписание маршрута: (1) Аннино→Кировоградская ул.: 06:01 - 22:34(2) Чертаново Южное→Метро "Аннино": 05:16 - 22:36 Используйте приложение Moovit, чтобы найти ближайшую остановку автобус С997 и узнать, когда приходит автобус С997.

### **Направление: Аннино→Кировоградская ул.**

27 остановок ОТКРЫТЬ [РАСПИСАНИЕ](https://moovitapp.com/%D0%BC%D0%BE%D1%81%D0%BA%D0%B2%D0%B0__moscow-902/lines/%D0%A1997/64802743/5916482/ru?ref=2&poiType=line&customerId=4908&af_sub8=%2Findex%2Fru%2Fline-pdf-%25D0%259C%25D0%25BE%25D1%2581%25D0%25BA%25D0%25B2%25D0%25B0__Moscow-902-1299951-64802743&utm_source=line_pdf&utm_medium=organic&utm_term=%D0%90%D0%BD%D0%BD%D0%B8%D0%BD%D0%BE%E2%80%8E%E2%86%92%D0%9A%D0%B8%D1%80%D0%BE%D0%B2%D0%BE%D0%B3%D1%80%D0%B0%D0%B4%D1%81%D0%BA%D0%B0%D1%8F%20%D1%83%D0%BB.) МАРШРУТА

### Аннино

Метро "Аннино"

Ул. Кирпичные Выемки

Ул. Газопровод

Ул. Газопровод, 11

Центр детского творчества "Виктория"

МЦД Красный Строитель

Дорожная ул., 32

Дорожная ул.

Детская п-ка

3-й Дорожный пр., 10

3-й Дорожный пр., 6

Россошанский пр.

Россошанский проезд, 3

Россошанская ул.

Метро "Ул. Акад. Янгеля"

Варшавское ш., 150

3-й Дорожный пр.

Поликлиника № 170

Метро "Пражская"

Метро "Пражская"

### **Расписания автобус С997**

Аннино→Кировоградская ул. Расписание поездки

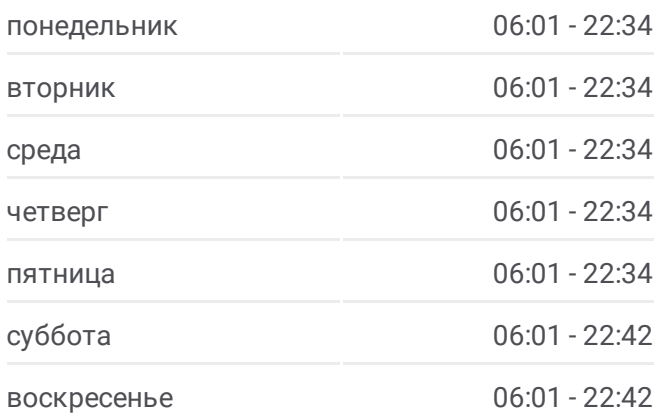

### **Информация о автобус С997**

**Направление:** Аннино→Кировоградская ул. **Остановки:** 27 **Продолжительность поездки:** 43 мин **Описание маршрута:**

Сквер "Родная гавань"

Кировоградская ул., 19

Университет спорта и туризма

Техникум креативных индустрий

Кировоградская ул., 25 - Российский Государственный Гуманитарный Университет

Кировоградская ул.

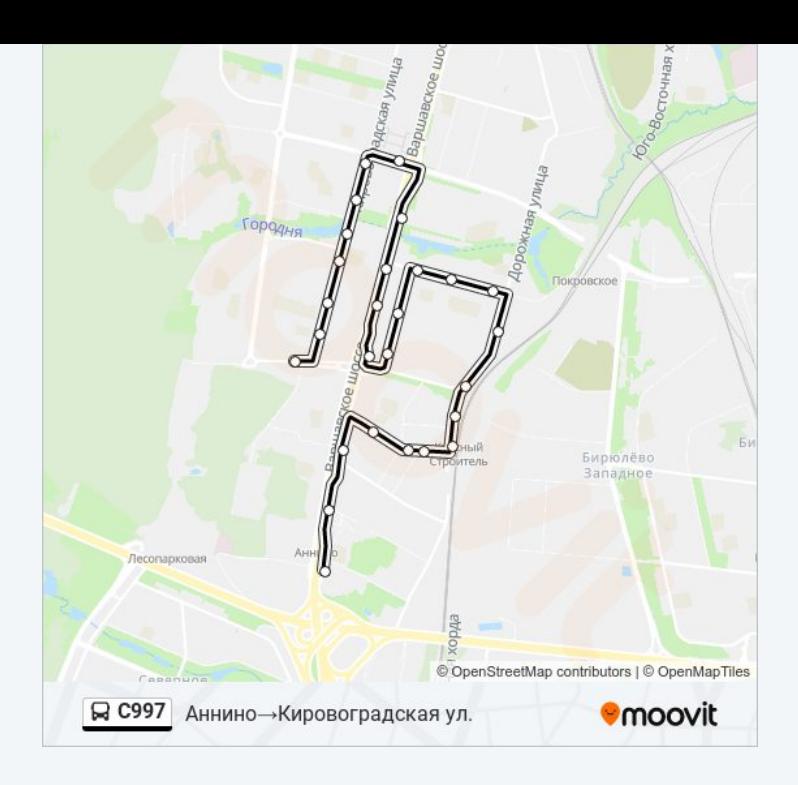

# **Направление: Чертаново Южное→Метро "Аннино"**

32 остановок ОТКРЫТЬ [РАСПИСАНИЕ](https://moovitapp.com/%D0%BC%D0%BE%D1%81%D0%BA%D0%B2%D0%B0__moscow-902/lines/%D0%A1997/64802743/5916483/ru?ref=2&poiType=line&customerId=4908&af_sub8=%2Findex%2Fru%2Fline-pdf-%25D0%259C%25D0%25BE%25D1%2581%25D0%25BA%25D0%25B2%25D0%25B0__Moscow-902-1299951-64802743&utm_source=line_pdf&utm_medium=organic&utm_term=%D0%90%D0%BD%D0%BD%D0%B8%D0%BD%D0%BE%E2%80%8E%E2%86%92%D0%9A%D0%B8%D1%80%D0%BE%D0%B2%D0%BE%D0%B3%D1%80%D0%B0%D0%B4%D1%81%D0%BA%D0%B0%D1%8F%20%D1%83%D0%BB.) МАРШРУТА

Чертаново Южное

Кировоградская ул.

Кировоградская ул., 25 - Российский Государственный Гуманитарный Университет

Техникум креативных индустрий

Университет спорта и туризма

Кировоградская ул., 19

Сквер "Родная гавань"

Метро "Пражская"

Метро "Пражская"

Поликлиника № 170

3-й Дорожный пр.

Варшавское ш., 150

Метро "Ул. Акад. Янгеля"

Метро "Ул. Акад. Янгеля"

Россошанская ул.

Россошанский проезд, 3

Россошанский пр.

## **Расписания автобус С997**

Чертаново Южное→Метро "Аннино" Расписание поездки

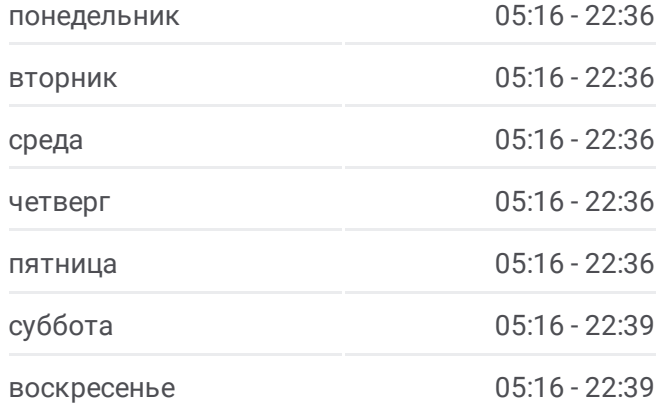

**Информация о автобус С997 Направление:** Чертаново Южное→Метро "Аннино" **Остановки:** 32 **Продолжительность поездки:** 43 мин **Описание маршрута:**

3-й Дорожный пр., 6 3-й Дорожный пр., 10 Дорожная ул., 9 Детская п-ка

Дорожная улица

Дорожная ул., 32

МЦД Красный Строитель

Центр детского творчества "Виктория"

Улица Газопровод, 11

Улица Газопровод

Ул. Газопровод

Метро "Ул. Акад. Янгеля"

Метро "Ул. Акад. Янгеля"

Ул. Кирпичные Выемки

Метро "Аннино"

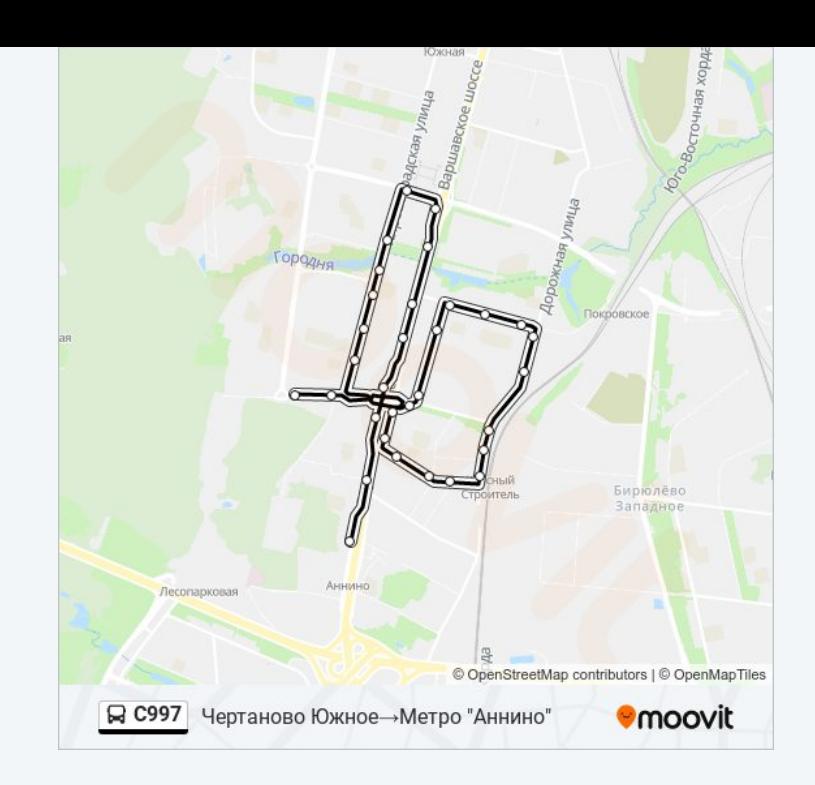

Расписание и схема движения автобус С997 доступны оффлайн в формате PDF на moovitapp.com. Используйте [приложение](https://moovitapp.com/%D0%BC%D0%BE%D1%81%D0%BA%D0%B2%D0%B0__moscow-902/lines/%D0%A1997/64802743/5916482/ru?ref=2&poiType=line&customerId=4908&af_sub8=%2Findex%2Fru%2Fline-pdf-%25D0%259C%25D0%25BE%25D1%2581%25D0%25BA%25D0%25B2%25D0%25B0__Moscow-902-1299951-64802743&utm_source=line_pdf&utm_medium=organic&utm_term=%D0%90%D0%BD%D0%BD%D0%B8%D0%BD%D0%BE%E2%80%8E%E2%86%92%D0%9A%D0%B8%D1%80%D0%BE%D0%B2%D0%BE%D0%B3%D1%80%D0%B0%D0%B4%D1%81%D0%BA%D0%B0%D1%8F%20%D1%83%D0%BB.) Moovit, чтобы увидеть время прибытия автобусов в реальном времени, режим работы метро и расписания поездов, а также пошаговые инструкции, как добраться в нужную точку Москвы.

О [Moovit](https://moovit.com/about-us/?utm_source=line_pdf&utm_medium=organic&utm_term=%D0%90%D0%BD%D0%BD%D0%B8%D0%BD%D0%BE%E2%80%8E%E2%86%92%D0%9A%D0%B8%D1%80%D0%BE%D0%B2%D0%BE%D0%B3%D1%80%D0%B0%D0%B4%D1%81%D0%BA%D0%B0%D1%8F%20%D1%83%D0%BB.) • Решения [Мобильности](https://moovit.com/maas-solutions/?utm_source=line_pdf&utm_medium=organic&utm_term=%D0%90%D0%BD%D0%BD%D0%B8%D0%BD%D0%BE%E2%80%8E%E2%86%92%D0%9A%D0%B8%D1%80%D0%BE%D0%B2%D0%BE%D0%B3%D1%80%D0%B0%D0%B4%D1%81%D0%BA%D0%B0%D1%8F%20%D1%83%D0%BB.) как услуги (MaaS) • [Поддерживаемые](https://moovitapp.com/index/ru/%D0%9E%D0%B1%D1%89%D0%B5%D1%81%D1%82%D0%B2%D0%B5%D0%BD%D0%BD%D1%8B%D0%B9_%D1%82%D1%80%D0%B0%D0%BD%D1%81%D0%BF%D0%BE%D1%80%D1%82-countries?utm_source=line_pdf&utm_medium=organic&utm_term=%D0%90%D0%BD%D0%BD%D0%B8%D0%BD%D0%BE%E2%80%8E%E2%86%92%D0%9A%D0%B8%D1%80%D0%BE%D0%B2%D0%BE%D0%B3%D1%80%D0%B0%D0%B4%D1%81%D0%BA%D0%B0%D1%8F%20%D1%83%D0%BB.) страны • [Сообщество](https://editor.moovitapp.com/web/community?campaign=line_pdf&utm_source=line_pdf&utm_medium=organic&utm_term=%D0%90%D0%BD%D0%BD%D0%B8%D0%BD%D0%BE%E2%80%8E%E2%86%92%D0%9A%D0%B8%D1%80%D0%BE%D0%B2%D0%BE%D0%B3%D1%80%D0%B0%D0%B4%D1%81%D0%BA%D0%B0%D1%8F%20%D1%83%D0%BB.&lang=ru) Мувитеров

© 2024 Moovit - Все права защищены

**Проверьте время прибытия в реальном времени**

Web App App Store Coogle Play